## PHP: Objekte erzeugen; Attribute von Objekten verwenden

## Neues Objekt erzeugen

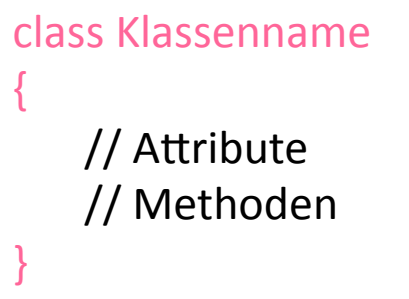

#### \$objekt = new Klassenname;

#### $Z.B.$

\$kundeMueller = new Kunde; *\$porsche* = new Auto;

# Attribute eines Objekts ausgeben

```
class Kunde 
{ 
   // Attribute 
   public $kontostand = 200; 
   // Methoden 
}
```

```
$kundeMueller = new Kunde;
```

```
echo $kundeMueller->kontostand; 
// zeigt Kontostand von Kunde Müller an
```
### *echo \$kontostand* würde eine Fehlermeldung erzeugen! (undefined variable)

# Attribute eines Objekts verarbeiten

```
class Kunde
  // Attribute
  public $kontostand =
                                             rechnen mit
  200:den Attributen
  // Methoden
                                             einzelner Objekte
          $kundeMueller = new Kunde;
          $kundeSchmitt = new Kunde;
          $a = $kundeMueller->kontostand;
          $b = $kundeSchmitt->kontostand;
          $kontostandAllerKunden = $a + $b;echo "Einlagen gesamt:"
          $kontostandAllerKunden;
                                                www.informatikzentrale.de
```